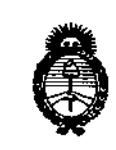

Ministerio de Salud Secretaría de Políticas. Regulación e Institutos  $A.M.M.A.T$ 

DISPOSICIÓN Nº

2 8 OCT 2016

 $-1205$ 

VISTO el Expediente Nº 1-47-3110-3218-16-6 del Registro de esta Administración Nacional de Medicamentos, Alimentos y Tecnología Médica (ANMAT), y

**BUENOS AIRES,** 

#### **CONSIDERANDO:**

Que por las presentes actuaciones la firma St. Jude! Medical Argentina S.A. solicita la revalidación y modificación del Certificado de Inscripción en el RPPTM Nº PM-961-129, denominado: Sistema de estimulación cerebral profunda, marca Advanced Neuromodulation Systems Inc.

Que lo solicitado se encuadra dentro de los alcancés de la Disposición ANMAT Nº 2318/02, sobre el Registro Nacional de Productores y Productos de Tecnología Médica (RPPTM).

Que la documentación aportada ha satisfecho los requisitos de la normativa aplicable.

Que la Dirección Nacional de Productos Médicos ha tomado la intervención que le compete.

Que se actúa en virtud de las facultades conferidas por el Decreto Nº 1490/92 y el Decreto Nº 101 del 16 de diciembre de 2015.

#### Por ello;

EL ADMINISTRADOR NACIONAL DE LA ADMINISTRACIÓN NACIONAL DE MEDICAMENTOS, ALIMENTOS Y TECNOLOGÍA MÉDICA

#### DISPONE:

ARTÍCULO 1º.- Revalídese la fecha de vigencia del Certificado de Inscripción en el RPPTM Nº PM-961-129, correspondiente al producto médico denominado:

 $\overline{1}$ 

"2016 - AÑO DEL BICENTENARIO DE LA DECLARACIÓN DE LA INDEPENDENCIA NACIONAL"

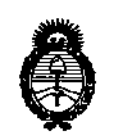

Ministerio de Salud Secretaría de Políticas. Reaulación e Institutos  $A.M.M.A.T$ 

DISPOSICIÓN Nº

 $-12059$ 

Sistema de estimulación cerebral profunda, marca Advanced Neuromodulation Systems Inc., propiedad de la firma St. Jude Medical Argentina S.A. obtenido a través de la Disposición ANMAT Nº 4080 de fecha 14 de junio de 2011, según lo establecido en el Anexo que forma parte de la presente Disposición.

ARTÍCULO 2º.- Autorízase la modificación del Certificado de Inscripción en el RPPTM Nº PM-961-129, denominado: Sistema de estimulación cerebral profunda, marca Advanced Neuromodulation Systems Inc.

ARTÍCULO 3º .- Acéptase el texto del Anexo de Autorización de Modificaciones el cual pasa a formar parte integrante de la presente disposición y el que deberá agregarse al Certificado de Inscripción en el RPPTM Nº PM-961-129.

ARTÍCULO 4º.- Regístrese; por el Departamento de Mesa de Entrada, notifíquese al interesado y hágasele entrega de la copia autenticada de la presente Disposición conjuntamente con sus Anexos, Rótulos e instrucciones de Uso; gírese a la Dirección de Gestión de Información Técnica para que efectúe la agregación del Anexo de Modificaciones al certificado. Cumplido, archívese.

Expediente Nº 1-47-3110-3218-16-6

DISPOSICIÓN Nº

ec

 $-12059$ 

Or. ROBERT® LEBR Subadministrador Nacional A.N.M.A.T.

 $\tilde{\mathbb{F}}^{\star}$ 

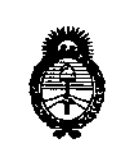

*Ministerio de Salud Secretaría áe Pofiticas, rJiJgulációne Institutos )!.N.!M.)!!T*

#### ANEXO DE AUTORIZACIÓN DE MODIFICACIONES

**El Administrador Nacional de la Administración Nacional de Medicamentos,** Alimentos y Tecnología Médica (ANMAT), autorizó mediante Disposición No ..:..::.:.:.t.2.0.5~os **efectos de su anexado en el Certificado de Inscri9ción en** el RPPTM Nº PM-961-129 y de acuerdo a lo solicitado por la firma St. Jude Medical Argentina S.A. la modificación de los datos característicos, que figuran en la tabia al pie, del producto inscripto en RPPTM bajo:

**Nombre genérico aprobado: Sistema de estimulación cerebral profunda.** Marca: Advanced Neuromodulation Systems Inc.

Disposición Autorizante de (RPPTM) N° 4080/2011

Tramitado por expediente N° 1-47-10628/10-5.

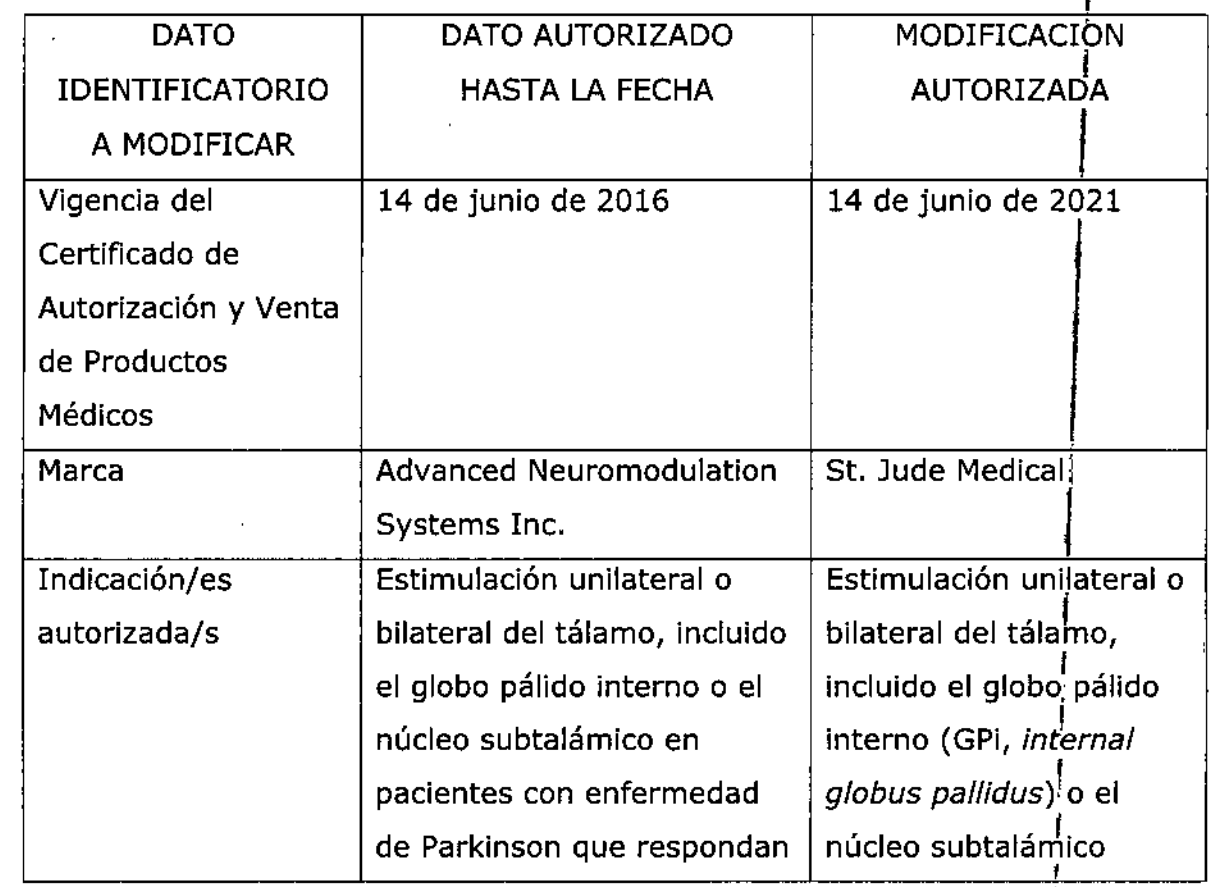

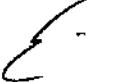

I

"2016 - AÑO DEL BICENTENARIO DE LA DECLARACIÓN DE LA INDEPENDENCIA NACIONAL"

 $\ddot{\phantom{a}}$ 

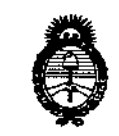

Ministerio de Salud Secretaría de Políticas, Regulación e Institutos  $\mathcal{AM} \mathcal{M} \mathcal{A} \mathcal{A}$ 

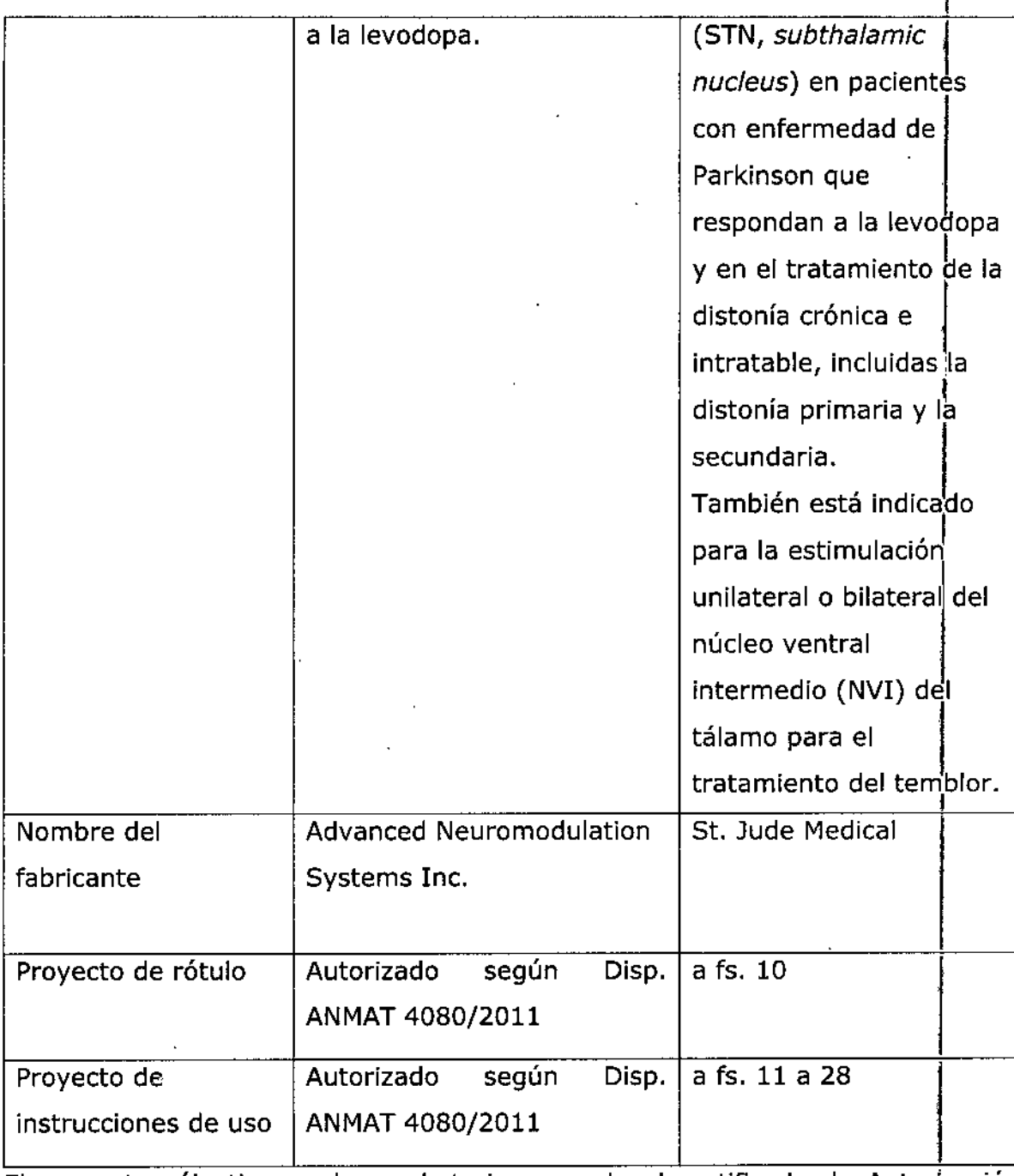

ţ Ť.

Í,

El presente sólo tiene valor probatorio anexado al certificado de Autorización antes mencionado.  $\ddot{\phantom{a}}$ 

 $\mathcal{E}_{\mathcal{A}}$ 

"2016 - AÑO DEL BICENTENARIO DE LA DECLARACIÓN DE LA INDEPENDENCIA NACIONAL"

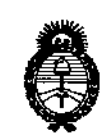

Ministerio de Salud Secretaría de Políticas, Regulación e Institutos  $A.M.M.A.T$ 

Se extiende el presente Anexo de Autorización de Modificaciones del RPPTM a la firma St. Jude Medical Argentina S.A., Titular del Certificado de Inscripción el PM-961-129, en la Ciudad **RPPTM** No de Buenos Aires, a| los días... $\frac{1}{2}$  8 0CT  $-20$ 16<br>Expediente Nº 1-47-3110-3218-16-6 DISPOSICIÓN Nº

 $-12059$ 

Dr. ROBERTO L Subadministrador Nacional

 $A.N.M.A.T.$ 

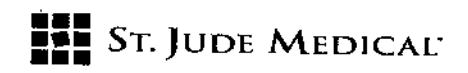

#### PROYECTO DE ROTULO

1. Razón Social *V* Dirección/es del Fabricante e Importador

*Fabricantes*

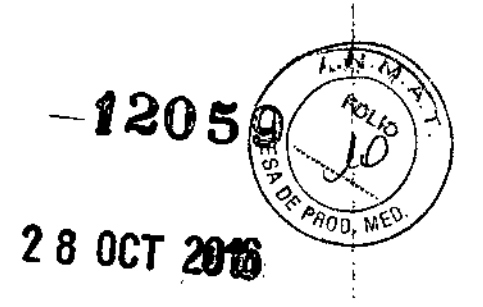

St. Jude Medical 6901 Prestan Road Plano, Texas, 75024 Estados Unidos

*Importador* St. Jude Medical Argentina S.A Cerrito 836, piso 11°, Viamonte 1617 PBY Subsuelo, *V* Viamonte 1621 9° piso, Ciudad Autónoma de Buenos Aires TEl/ Fax: 3723-3700 y rotativas *13723-3701* E-mail: [Igiommi@sjm.com](mailto:Igiommi@sjm.com)

2. Nombre del Producto Médico: Sistema de estimulación cerebral profund Marca: St Jude Medical Modelo/s: Según correspond

3. "ESTÉRIL"

4. LOTE # SERIE #

5. FECHA DE FABRICACiÓN

FECHA DE VENCIMIENTO 5 años desde su fecha de fabricación

6. "PRODUCTO MÉDICO DE UN 50LO U50"

7. Condiciones de Almacenamiento *V* Conservación A temperatura ambiente (-10 y 55°C).

8. Instrucciones especiales de operación y uso Ver "Instrucciones para Uso"

9. Precauciones y Advertencias "No utilizar si el envase está dañado". Ver Instrucciones para Uso

10. Esterilizado por óxido de etileno

11. Director Técnico -Sebastián Antonicelli - Farmacéutico- UBA- MN 14853

12. PM autorizado por A.N.M.A.T "PM-961-129"

13. Condición de Venta "Venta exclusiva a profesionales e instituciones sanitarias"

ST. JU: DEBAD

*t*

I ,

> ST JUDE MEDICAL ARGENTINA S.A Sebastian Antonipelli Difector Téonico

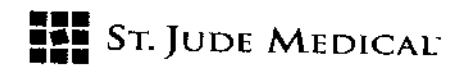

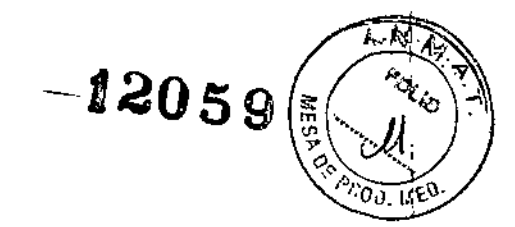

#### PROYECTO DE INSTRUCCIONES DE USO

1. Razón Social y Dirección/es del Fabricante e Importador

*Fabricantes*

St. Jude Medical 6901 Preston Road Plano, Texas, 75024 Estados Unidos

*Importador* 51. lude Medical Argentina S.A Cerrito 836, piso 11", Viamonte 1617 PBY Subsuelo, y Viamonte 1621 9" piso, Ciudad Autónoma de Buenos Aires TELj Fax: 3723-3700 y rotativas / 3723-3701 E-mail: [Igiommi@sjm.com](mailto:Igiommi@sjm.com)

2. Nombre del Producto Médico: Sistema de estimulación cerebral profunda Marca: 5t lude Medical Modelo/s: Según corresponda

3. "ESTÉRIL"

6. "PRODUCTO MÉDICO DE UN SOlO USO"

7. Condiciones de Almacenamiento y Conservación A temperatura ambiente (+10 y 55"C). ,

8. Instrucciones especiales de operación y uso Ver "Instrucciones para Uso"

9. Precauciones y Advertencias "No utilizar si el envase está dañado". Ver Instrucciones para Uso

10. Esterilizado por óxido de etileno

11. Director Técnico -Sebastián Antonicelli - Farmacéutico- UBA- MN 14853

12. PM autorizado por A.N.M.A.T "PM-961-129"

 $\bf 13.$   $\stackrel{!}{\rm condici}$ ón de Venta "Venta exclusiva a profesionales e instituciones sanitarias

#### Descripción

El sistema DBS (estimulación cerebral profunda) Libra está compuesto por por un neuroestimulador implantable de 8 canales Libra o de 4 canales duales LibraXP que se denomina generador de impulsos implantable (Gil). El Gil se utiliza junto con electrodos y extensiones de varias longitudes y lo programa un programador externo. Este sistema está diseñado para ofrecer estimulación eléctrica, con varias combinaciones de amplitud, anchúra de impulso y frecuencia para objetivos específicos del cerebro. El Gil, el electrodo y la extensión comprenden los componentes implantables del sistema Libra DBS.

ST. JUDEZEEHOAI N:D Oh APODERADA

ST JUDE MEDICAL ARGENTINA S.A Sebastián Antonicelli Director fecnico

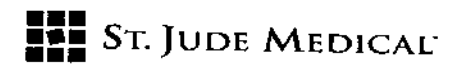

 $12058$ 

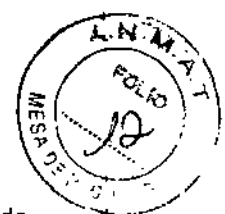

#### Gil

El Gil Libra está diseñado para conectarse a una extensión de electrodo DBS. El Gil *LibraXP* está diseñado para conectarse a dos extensiones del electrodo DBS. los Gil reciben alimentación a través de una batería herméticamente sellada, que se encuentra en una carcasa de titanio y utiliza circuitos microelectrónicos para generar estimulación eléctrica con corriente constante.

El Gil está aislado en todos los sitios excepto en el lado frontal con las marcas. Esto permite que la carcasa de! Gil se pueda usar como un ánodo para permitir la estimulación monopolar. Asegúrese de que el lado marcado se implanta mirando hacia arriba y alejado de cualquier músculo.

El Gil libra contiene una etiqueta de identificación radiopaca.

#### DERIVACIONES y EXTENSIONES

Cada electrodo DBS de St. Jude Medical consta de cuatro electrodos de platino e iridio en el extremo distal, conectados a los terminales de contacto de platino e iridio del extremo proximal mediante cables aislados individualmente. El extremo proximal tiene una banda de metal no operativa (la banda más distal) que sirve como un mango de inserción. Los cables aislados están cubiertos con polímero biocompatible. Los electrodos DBS de St. Jude Medical están diseñados para ser introducidas en el cerebro utilizando técnicas de neurocirugía estereotácticas estándares.

La extensión del electrodo DBS está diseñada para conectar el electrodo al GIl. Un extremo de la extensión está diseñado para recibir el extremo proximal del electrodo y el extremo opuesto de la extensión está diseñado para la inserción y conexión con el GIl.

Para obtener más información sobre estos dispositivos y sus direcciones de uso, consulte el manual que se suministra con el electrodo o la extensión.

#### PROGRAMADOR

El programador clínico Libra controla la creación y el ajuste de todos los parámetros de la programación. El programador usa señales de RF para comunicarse con el GIl.

#### INFORMACIÓN ACERCA DE LA ESTERILIZACiÓN

Los componentes estériles han sido esterilizados con gas de óxido de etileno (EtO) antes de su entrega y se suministran en paquete estéril para permitir su introducción directa en el campo quirúrgico. En la etiqueta de cada embalaje se encuentra la fecha de caducidad (o la indicación "usar antes de la fecha" (UBD, Use before date).

#### Indicación

Los sistemas de estimulación cerebral profunda (DBS) Libra® están indicados para el uso de estimulación unilateral o bilateral del tálamo, incluido el globo pálido interno (GPi, *internal globus polfidus)* o el núcleo subtalámico (STN, *subthalamie nucleus)* en pacientes con enfermedad de Parkinson que respondan a la levodopa, y en el tratamiento de la distonía crónica e intratable, incluidas la distonía primaria y la secundaria.

Los sistemas de estimulación cerebral profunda (DBS) Libra<sup>®</sup> están indicados para la estimulación unilateral o bilateral del núcleo ventral intermedio (NVI) del tálamo para el tratamiento del temblor.

#### Contraindicaciones

La implantación de un sistema de estimulación cerebral profunda está contraindicado para:

- Pacientes en los que la estimulación de prueba no fue satisfactoria .
- Pacientes que no puedan usar el dispositivo o el sistema .
- Pacientes con marcapasos cardíacos a demanda.

ST.J. Eur.Nne

ST JUDE MEDICAL ARGENTINA S.A Sebastian Antonicelli Director/Tecnico

# SToJUDE MEDICAL" **••• ••• ••••**

*I*:dOSg los siguientes procedimientos están contraindicados para pacientes a los que se les haya implantado un sistema de estimulación cerebral profunda:

 $N_{\Lambda}$ 

**PANS** 

 $\sqrt{\frac{25}{3}}$ 

• *Diatermia — N*o utilice la diatermia de onda corta, de microondas ni el tratamiento por ultrasonidos (todas ellas, en adelante llamadas diatermia) en pacientes a los que se haya implantado un sistema de estimulación cerebral profunda. La energía diatérmica podría transferirse a través del sistema implantado y dañar los tejidos del punto de implantación de los electrodos, produciendo lesiones graves o incluso la muerte. También se prohíbe el uso de fa diatermia porque puede deteriorar los componentes del sistema de estimulación cerebral profunda. Este daño podría dar lugar a una pérdida de eficacia del tratamiento, lo que haría necesaria una nueva intervención para la sustitución del sistema. Durante el tratamiento con diatermia pueden producirse lesiones o daños, tanto si el sistema de estimulación cerebral profunda está encendido como si está apagado. Se aconseja a todos los pacientes informar al personal sanitario de que no deben someterse a tratamientos de diatermia.

*• Adquisición de imágenes por resonancia magnética (lRM) -* No utilice una bobina de radio frecuencia (RF) de cuerpo completo u otras bobinas de extremidades en pacientes que tengan un sistema de estimulación cerebral profunda implantado. Debido a que la energía procedente de la RM puede transferirse a través del sistema implantado, existe el riesgo potencial de generación de calor en la ubicación de los electrodos. Esta elevación de la temperatura aislada puede provocar daños en los tejidos situados en el lugar de implante de los electrodos, con resultados posibles de lesiones graves o la muerte. Durante el tratamiento con IRM pueden producirse lesiones, tanto si el sistema de estimulación cerebral profunda está encendido como si está apagado. Se aconseja a todos los pacientes que informen al personal sanitario de que<sup>l</sup>no deben ser expuestos a IRM.

#### Advertencias

Otros componentes del sistema. Consulte los manuales de componentes del sistema individual para ver advertencias y precauciones adicionales relacionadas con esos dispositivos. Altos riesgos quirúrgicos - Los sistemas de estimulación cerebral profunda no se deben implantar en pacientes que presenten altos riesgos quirúrgicos, tengan varias enfermedades o infecciones generales activas.

Desfibriladores implantados - Los sistemas de estimulación cerebral profunda pueden afectar negativamente a la programación y al funcionamiento de los desfibriladores cardioversores implantados.

Gases explosivos o inflamables - No utilice los dispositivos de programación en entornos en los que existan vapores de gases explosivos o inflamables. Si se utilizan los dispositivos de programación, se podría provocar la ignición de dichos gases, causando quemaduras graves, lesiones o la muerte.

Detectores de metales y sistemas antirrobo  $-$  Algunos tipos de dispositivos antirrobo, como los utilizados a la entrada o la salida de grandes almacenes, bibliotecas y otros establecimientos públicos, o los detectores de seguridad en los aeropuertos, pueden afectar a la estimulación. Se recomienda que los pacientes tengan cuidado al aproximarse a estos aparatos y que soliciten ayuda para evitarlos. En caso de no poder evitar este tipo de, dispositivos, los pacientes deben atravesarlos con rapidez y comprobar después el éstimulador para verificar si/estuviera apagado o encendido.

ST. (JDE MEDICA**K EJANDRA** LOZZA ₹О́DЕВАDА

ST JUDE MEDICAL ARGENTINA S.A Sebastián Antonicelli Director Tecnied

# **••• =:=** SToJUDE MEDICAC

I

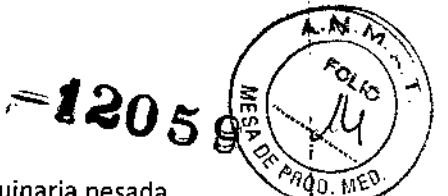

Manejo de maquinaria, equipos *V* vellículos - No conduzca ni utilice maquinaria pesada, herramientas eléctricas potencialmente peligrosas ni vehículos. Tampoco debe realizar actividades que pudieran ser potencialmente inseguras si los síntomas se presentaran de improviso.

Componentes del dispositivo - El uso de componentes ajenos a este sistema podría dañarlo y aumentar el riesgo para el paciente.

Daños en la carcasa- Si la carcasa del neuroestimulador resulta perforada o dañada, pueden producirse graves quemaduras debidas a la exposición de los productos químicos de la batería. Anticoagulantes - Los médicos deben extremar las precauciones con la implantación de electrodos en pacientes que tengan un riesgo elevado de hemorragia intracraneal. Los médicos también deben tomar en consideración los factores subyacentes, como los daños neurológicos previos o medicación prescrita (anticoagulantes), que puedan predisponer a un paciente al riesgo de sangrado.

Frecuencias bajas - Se pueden programar frecuencias de estimulación inferiores a 30 Hz, no obstante estas frecuencias pueden ocasionar temblores, por este motivo, no se recomienda la programación con frecuencias más bajas.

Densidad de carga alta - Existe un riesgo potencial de dañar los tejidos con ajustes de parámetros de estimulación de amplitudes altas y anchos de impulsos amplios. Si se requieren ajustes de amplitudes y anchos de impulso más altos para conseguir el resultado terapéutico, eso puede indicar un problema del sistema o que la colocación del electrodo no sea precisamente óptima.

Si los parámetros de estimulación sobrepasan el límite de densidad de carga de 30  $\mu$ C/cm2, aparecerá una advertencia en el programador neuroestimulador. Los valores de los parámetros que sobrepasen la densidad de carga se deben programar sólo con la debida consideración a las advertencias relativas a las densidades de carga.

la densidad de carga se puede reducir disminuyendo la amplitud de la estimulación o el ancho del impulso.

#### Estimulación Cerebral profunda en el tratamiento de la distonía

#### Advertencias

Crecimiento del paciente y longitud de los alargadores. Durante las sesiones periódicas de seguimiento posteriores a la implantación, asegúrese de que la longitud de los alargadores ofrezca suficiente rango de movimiento y comodidad para el paciente.

Crecimiento del cerebro del paciente y desplazamiento del electrodo. En aquellos casos en los que el cerebro y el cráneo del paciente vayan a seguir creciendo después de implantar el sistema, aumentará la distancia desde el anclaje del electrodo hasta el emplazamiento objetivo conforme crezca el paciente.

Si cree que el paciente va a crecer lo suficiente como para que se desplace el electrodo del emplazamiento objetivo, téngalo en cuenta al determinar dicho emplazamiento, para evitar tener que revisar el electrodo mediante cirugía.

Si los electrodos se han desplazado, puede que sea necesario reprogramar el sistema para poder tratar eficazmente los síntomas de la distonía.

Juegos con actividad física intensa y deporte. Aunque posiblemente los niños no pue evitar ciertos juegos algo bruscos, se les debe advertir que eviten los deportes y otras actividades, tales como el fútbol americano y el rugby, donde puedan existir movimientos

 $ST, J$ 

ST JUDE MEDICAL ARGENTINA S.A Sebastian Antonicelli Director Tecnico

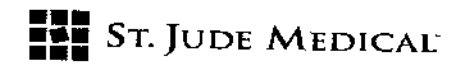

corporales bruscos o colisiones, ya que se podrían forzar las conexiones del sistema o prov daños por impacto en los componentes.

**7**2

#### Precauciones

Embarazo y lactancia. Aún no se ha establecido la seguridad y eficacia del uso de la neuroestimulación durante el embarazo y la lactancia.

#### Precauciones Generales

Formación del cirujano - Los médicos que realicen el implante deben tener experiencia en neurocirugía funcional yestereotáctica.

Formación médica - Los médicos deben estar familiarizados con la terapia DBS y tener experiencia con la diagnosis y el tratamiento de la afección para la que se usan los componentes del DBS.

Selección de pacientes - Es muy importante seleccionar correctamente a los pacientes que vayan a ser sometidos a la estimulación cerebral profunda. Los pacientes han de ser capaces de hacer funcionar el estimulador.

Infección - Es importante seguir los procedimientos adecuados para el control de infecciones. Las infecciones relacionadas con la implantación del sistema pueden requerir la extracción de éste.

Implantación de dos GII - Si se implantan dos neuroestimuladores, asegúrese de que estén separados al menos por 20 cm (8 pulgadas) para minimizar la posibilidad de una mala programación inadvertida del neuroestimuladores equivocado durante la sesión de programación. Verifique los parámetros programados en ambos dispositivos al final de cada sesión de programación.

Niveles elevados de estimulación - La estimulación a niveles elevados puede producir sensaciones molestas o alteraciones motoras, o bien impedir al paciente controlar el estimulador. Si se producen sensaciones molestas, debe apagarse el dispositivo de inmediato.

#### MANIPULACIÓN, IMPLANTACiÓN, ESTERILIZACiÓN, ALMACENAJE Y EXTRACCiÓN

Aparato de un sólo uso. Los componentes implantados del sistema Libra DBS están diseñados para un solo uso. No vuelva a esterilizar o implantar un componente extraído por ningún motivo. Fecha de caducidad. No implante un componente del sistema cuya fecha de caducidad ya haya vencido. Cuidado y manipulación de los componentes. Extreme las precaucionesal manipular los componentes

del sistema antes de su implantación. Los tirones, dobleces, torsiones y el calor excesivos, así como el uso de instrumentos punzantes, pueden deteriorar y producir fallos en los componentes. Deterioro del paquete y de los componentes. No implante un dispositivo si el embalaje estéril o los

componentes muestran signos de deterioro, si el precinto de esterilidad está roto o si sospechaque puede estar contaminado por cualquier motivo. Devuelva cualquier componente sospechoso a St. Jude Medical para su evaluación.

Exposición a líquidos corporales o soluciones salinas. Si los contactos de metal del extremo proximal del electrodo o la extensión se ven expuestos a líquidos corporales o soluciones salinas antes de la conexión, se puede producir [a corrosión. Sise produce la exposición, limpie los contactos de metal con aguaestéril desionizada o agua estéril (no salina) para irrigación y séquelos completamente antes de conectar e implantar el electrodo.

Prueba del sistema. El sistema debe probarse siempre tras la implantación y antes de que el paciente<br>abandone la sala de operaciones para asegurarse de que funciona correctamente.

Sí.JU

ST JUDE MEDICAL ARGENTINA S.A Sebastián Antoniselli Director Téonico

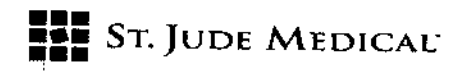

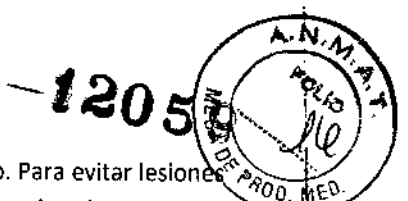

Modificación del aparato. El cliente no puede realizar el mantenimiento del equipo. Para evitar lesion corporales o daños en el equipo, no debe modificarse el equipo. Si es necesario, devuelva el equipo a 5t. Jude Medical para su revisión.

Eliniinación de tos componentes. Devuelva todos los componentes extraídos a 5t. Jude Medica! para eliminarlos de un modo seguro.

#### Entornos hospitalario y médico

Litotricia y ultrasonidos de alta potencia - El uso de dispositivos de alta potencia, como por ejemplo, los litotritores electrohldráulicos, puede dañar los componentes electrónicos de un neuroestimulador implantado. Si fuera necesario emplear litotricia, no dirija la energía hacia las zonas cercanas al neuroestimulador.

Equipo de adquisición de imágenes por ultrasonidos - El uso de equipos de adquisición de imágenes por ultrasonidos puede producir daños mecánicos a los sistemas de estimulación cerebral profunda si se utilizan directamente sobre el dispositivo implantado.

Desfibriladores externos - No se ha establecido la seguridad de la descarga de los desfibriladores externos en pacientes con sistemas de estimulación cerebral profunda implantados.

Radioterapia - La radioterapia puede dañar los circuitos electrónicos del sistema de estimulación cerebral profunda implantado, aunque no se han realizado pruebas y no se dispone de información definitiva sobre los efectos de la radiación. Entre las fuentes de radioterapia se incluyen los rayos X con fines terapéuticos, las bombas de cobalto y los aceleradores lineales. Sifuera necesario administrar radioterapia, la zona situada sobre el neuroestimulador deberá protegerse con plomo.

Dispositivos de electrocirugía - Este tipo de dispositivos no debe utilizarse cerca de un sistema de estimulación cerebral profunda implantado. El contacto entre un electrodo activo y un neuroestimulador implantado, electrodo o extensión puede provocar la estimulación directa del tejido del sitio del electrodo y producir graves lesiones al paciente. Si fuera necesaria la electro cauterización, desconecte el neuroestimulador.

Tratamientos de psicoterapia - No se ha determinado la seguridad de los tratamientos de psicoterapia, tales como la terapia con electrochoque y la estimulación magnética transcraneal, tratamientos en los que se emplean equipos que generan interferencias electromagnéticas.

#### Entornos doméstico y laboral

Interferencias electromagnéticas (IEM) - Algunos equipos eléctricos (p. ej. soldadores de arco, hornos de inducción o soldadores de resistencia), equipos de comunicaciones (p. ej. transmisores de microondas, amplificadores de corriente lineal o transmisores de alta potencia de aficionados) y líneas de tensión de alto voltaje pueden generar suficientes interferencias electromagnéticas como para interferir con el funcionamiento del sistema de estimulación cerebral profunda si están muy cerca.

Aparatos de uso doméstico -- Los aparatos de este tipo que contengan imanes (por ejemplo, frigoríficos, congeladores, altavoces estéreos, teléfonos móviles, teléfonos inalámbricos teléfonos con cable estándares, radios AM/FM y algunas herramientas eléctricas) pueden

st. Joe ne TINA S.A. **LOZZA** ABODERADA

,

*ST JUDE MEDICAL ARGENTINA B.A* Sebastián Antonicelli Director Téonico

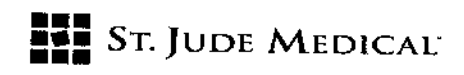

provocar inadvertidamente la conexión o desconexión del sistema de estimulación cerebral profunda.

Actividades del paciente/precauciones medioambientales - Los pacientes deben evitar en lo posible los dispositivos que generen una potente interferencia electromagnética (IEM), ya que pueden provocar la conexión o desconexión inadvertida del sistema de estimulación cerebral profunda. Además, deben evitar las actividades que pudieran resultar potencialmente peligrosas en caso de que los síntomas se presentaran de improviso.

Imanes terapéuticos - Se debe informar a los pacientes de que no deben usar imanes terapéuticos. Los imanes terapéuticos (por ejemplo, los utilizados en almohadas, colchones, fajas lumbares, rodilleras, pulseras y plantillas) pueden provocar inadvertidamente la conexión o desconexión del sistema de estimulación cerebral profunda.

Teléfonos móviles - El efecto de los teléfonos móviles sobre la estimulación DBS es desconocido. Se debe aconsejar a los pacientes que eviten llevar teléfonos móviles en el , bolsillo de la camisa o colocarlos de cualquier otra forma directamente sobre los componentes del sistema DBS. Si tiene lugar alguna interferencia, deben poner el teléfono en la otra oreja o apagar el teléfono.

#### Eventos adversos y complicaciones esperados

La implantación de un sistema de estimulación cerebral profunda conlleva ciertos riesgos. Además de los riesgos asociados habitualmente a la cirugía, también existen los siguientes riesgos asociados con la implantación o con el uso de un sistema de este dispositivo: Complicaciones quirúrgicas-pueden tener lugar, provocando en algunos casos una revisión quirúrgica o una explantación del sistema. las complicaciones quirúrgicas incluyen, sin estar , limitadas a éstas, las siguientes:

- Hemorragia intracraneal (que puede producir parálisis o la muerte)
- Hemorragia subcutánea o seroma, erosión o infección
- Dolor en el punto de implante
- Ataques o convulsiones
- , • Afasia y/o parálisis
- Apoplejía
- Sangrado
- Complicaciones derivadas de la anestesia, incluyendo la muerte
- Complicaciones de variaciones fisiológicas no habituales de los pacientes, incluyendo el
- fenómeno de rechazo a cuerpos extraños
- Filtración de fluido cerebroespinal alrededor del cerebro

Complicaciones DBS - pueden tener lugar, provocando en algunos casos una revisión quirúrgica o una explantación del sistema. Las complicaciones DBS incluyen, sin estar limitadas a éstas, las siguientes:

• Empeoramiento del deterioro motor y síntomas de la enfermedad de Parkinson, incluyendo rigidez, fluctuaciones motoras, temblores, discinesia, modo de andar anormal,

descoordinación, acinesia o bradicinesia, disfasia y mioclono

· Perturbación sensorial o deterioro, incluyendo neuropatía, neuralgia, parestesia, dolores de cabeza, perturbaciones auditivas y visuales

• Paresia, astenia, hemiplejía o hemiparesia

ST.

ST JUDE MEDICAL ARGENTINA S.A Sebastián Antoncelli Director Jécnico

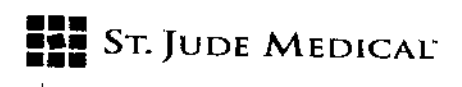

• Alteraciones cognitivas, incluida confusión, razonamientos anómalos, alucinaciones, alteraciones mentales, amnesia, delirios o demencia

**02**05;

- Ansiedad
- Apatía

I

- .56mnolencia
- Falta de aliento
- Aumento de la salivación
- Náuseas y/o vómitos
- Frecuencia cardiaca acelerada
- $\bullet$  Neumonía
- Trastornos cutáneos
- Síncope
- Edema
- Trastornos oculares
- · Sudoración
- Anormalidad del fluido cefalorraquídeo
- Desequilibrio
- Ataxia
- Distonía
- Déficit de atención
- Sensaciones de sacudidas o conmociones
- Alteración del habla o del discurso, disartria
- Alteraciones del sueño
- Alteraciones psiquiátricas y depresión
- Da'lar, tirantez o incomodidad postoperatoria
- Fractura, migración o descolocación del electrodo
- Fallo del sistema DBSo de la batería dentro del dispositivo;
- Descolocación del sistema DBS

• Cambios no deseables en la estimulación, probablemente relacionados con cambios celulares en el tejido que rodea a los electrodos, cambios en la posición de éstos, conexiones eléctricas flojas o la ruptura del electrodo

- Incpntinencia urinaria
- Diarrea
- Dolor persistente en los sitios del neuroestimulador o dolor general
- Respuesta alérgica o de rechazo a los materiales del implante
- Erosión general o erosión cutánea local sobre *el!* los neuroestimuladores
- Respuesta terapéutica reducida
- Disminución o pérdida del alivio de los síntomas de la enfermedad de Parkinson

#### Directrices sugeridas para la implantación

El cirujano que realice la implantación debe revisar atentamente las siguientes directrices, sugeridas para conectar la extensión y el neuroestimulador Libra®. Consulte el manua del electrodo y de la extensión para más detalles sobre la implantación de esos componentes.<br>*Conexión de la extensión al Neuroestimulador* 

 $S$  $V$  $J$  $U$  $D$  $E$   $M$  $E$  $D$  $i$  $G$ ALE.,NORT.LOZZA

St JUDE MEDICAL ARGI , S,¡ Sebastian Anton Director Tér

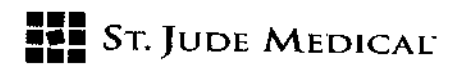

1. Si fuera necesario, limpie el extremo proximal de la extensión con agua estéril, desion  ${}_{22}^{\circ}$ d destilada y séquela totalmente. Utilice guantes limpios para asegurarse de que se eliminan "ROO. ME todos los líquidos corporales y restos de suero salino del extremo proximal de la extensión. Este punto es importante para evitar una futura corrosión y un falto potencial del sistema. *PRECAUCIÓN: fa exposición de los contactos internos del neuroestimulador a fos líquidos corporales* o *al suero salino puede afectar a la estimu/ación. Si esto sucede, limpie fos contactos con agua estéril, desionizada* o *destilada (no salina)* y *séquelos completamente antes de conectar la extensión* y *fa subsiguiente implantación.*

120

2. Deslice un protector contra tirones del conector sobre el extremo proximal de la extensión, teniendo cuidado de no doblar abruptamente la extensión (véase figura 2).

3. Deslice con cuidado el extremo proximal de la extensión en la cabecera del neu'roestimulador hasta que se detenga.

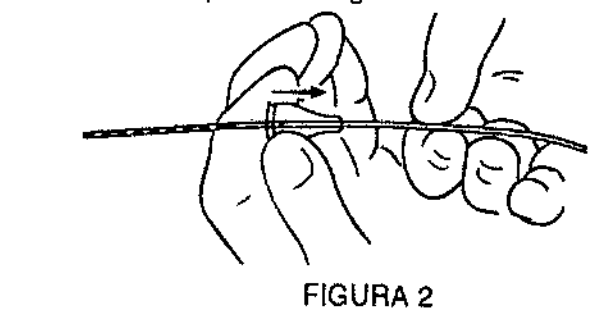

Deslice con cuidado el extremo proximal de la extensión en la cabecera del neuroestimulación hasta que se detenga.

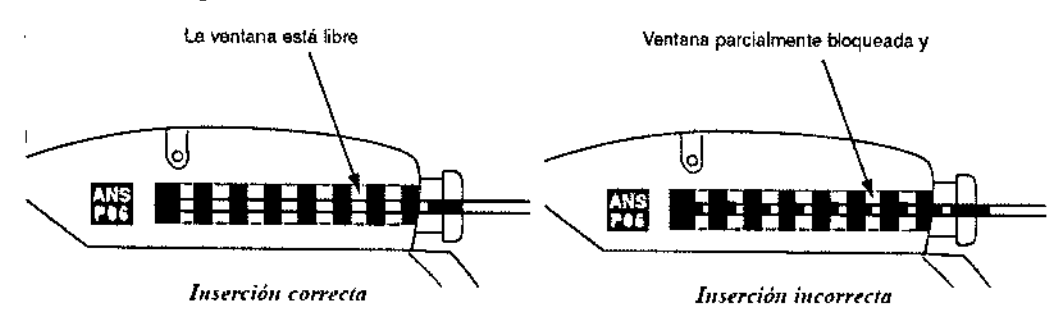

4. Utilice la llave dinamométrica para apretar el tornillo de fijación, girando en el sentido de las agujas del reloj hasta que la llave haga dic.

NOTA: después de sacar la llave dinamométrica, compruebe el tabique para ver si se ha cerrado. Si el tabique no se cierra, vuelva a asentar con suavidad las tapas del tabique. s. Deslice el protector contra tirones del conector sobre la junta tórica en el extremo proximal del neuroestimulador. Haga una sutura 2/0 no absorbible alrededor del protector contra tirones del conector.

 $\begin{array}{c} \end{array}$ 

ST. **DURENTINA**<br>DERADA

ST JUDE MEDICAL ABGENTINA<sub>D</sub>S.A Sebastián Antonicelli Oirector Tecnico

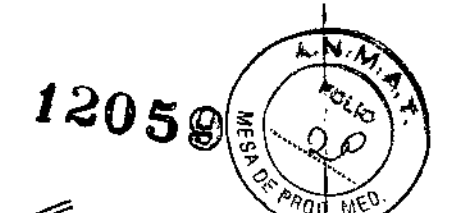

Sutura *I* Protector contra tirones del conector

#### Colocación del Gil

 $\overline{\phantom{a}}$ 

 $\overline{1}$ 

1. Coloque cuidadosamente el neuroestimulador en la cavidad subcutánea, a una profundidad no superior a 4 cm (1,5 pulgadas), con la cara serigrafiada mirando hacia la superficie de la piel. NOTA: la cara serigrafiada del neuroestimulador no está aislada para poder habilitar la estimulación monopolar. La implantación del neuroestimulador en sentido contrario puede aumentar una estimulación de músculo no deseada.

2. Recoja la parte sobrante de la extensión en vueltas no inferiores a 2,5 cm de diámetro (1 pulgada) y colóquelas detrás del neuroestimulador.

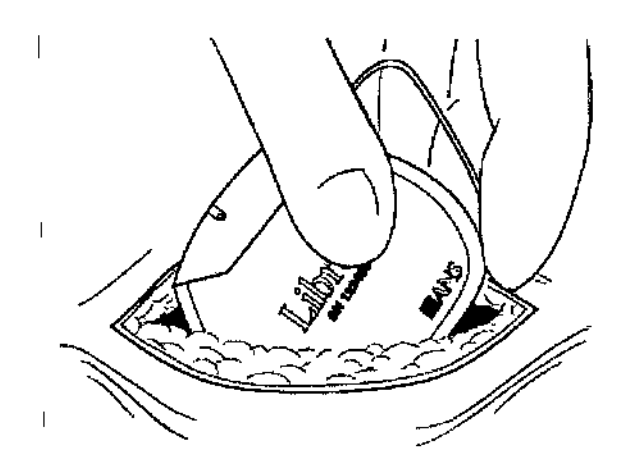

3. Para estabilizar el neuroestimulador dentro de la cavidad y evitar movimientos, haga una sutura a través del orificio de la parte superior de la cabecera del neuroestimulador y fíjela al tejido conectivo.

4. Antes de cerrar, compruebe que el sistema funcione colocando el lector/emisor del programador clínico Libra® (6850) en una bolsa estéril y colocando el lector/emisor sobre el lugar donde se encuentra el neuroestimulador.

NOTA: si se produce un error de comunicación durante la programación, vuelva a colocar el lector/emisor más retirado del IPG.

5. Cierre la incisión de la cavidad del neuroestimulador. Debe colocarse retirado de la línea de sutura de la incisión de la cavidad

ST. JUDI LOZZA

ST JUDE MEDICAL ARGENTINA S.A stonicelli Director Técnico

### **••** St. Jude Medical

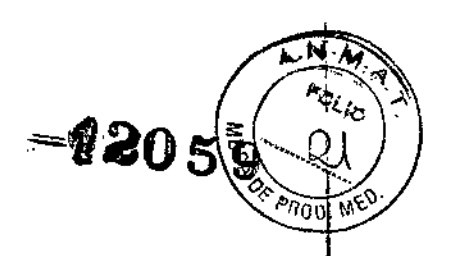

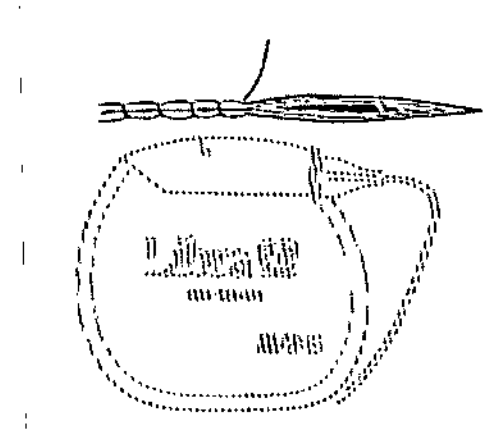

6. Rellene la información de registro sobre el paciente y la tarjeta de identificación y désela al paciente.

#### Cambio del Gil ,

,

1. Después de asegurarse de que el Gil está desactivado, abra la cavidad del neuroestimulador siguiendo el procedimiento quirúrgico normal y retírelo con cuidado de la cavidad.

2. Retire con cuidado la sutura del protector contra tirones teniendo cuidado para no dañar la extensión.

3. Inserte una llave dinamométrica en el tabique de la cabecera del neuroestimulador y afloje el tornillo de fijación girándolo en sentido contrario de las agujas del reloj con cuartos de vuelta.

4. Retraiga suavemente la extensión de la cabecera del neuroestimulador. Limpie y seque todos los contactos de la extensión, asegurándose de que queden libres de líquidos y restos de tejidos.

NOTA: si fuera necesario sustituir una extensión, realice lo siguiente:

1. Realice una incisión sobre el ensamblaje del conector de la extensión y desconecte la , extensión del electrodo.

2. Separe el extremo distal de la extensión proximal al ensamblaje del conector de la extensión.

3. Tire con cuidado de la extensión a través de la cavidad del neuroestimulado<br>.

5. Coloque un protector contra tirones nuevo sobre la extensión.

6. Inserte la extensión en el nuevo neuroestimulador.

7. Apriete el tornillo de fijación en la dirección de las agujas del reloj hasta que la llave dinamométrica haga dic.

, 8. Retire la llave dinamométrica y compruebe que el tabique quede cerrado.

9. Coloque el protector contra tirones del conector sobre la junta tórica en el extremo proximal del neuroestimulador. Haga una sutura no reabsorbible 2/0 alrededor del protector contra tirones.

10. Coloque el nuevo neuroestimulador en la cavidad, a una profundidad no superior a 4 cm (1,5 pulgadas), con la cara serigrafiada mirando al otro lado de la superficie del músculo.

11. Recoja la parte sobrante de la extensión en vueltas no inferiores a 2,5 cm de diámetro (1 pulgada) y colóquelas detrás del neuroestimulador.

12. Para estabilizar el neuroestimulador dentro de la cavidad y evitar movimientos, pase una sutura a través del orificio de la parte superior de la cabecera del neuroestimulador y fíjelo al tejido conectivo.

ST JUDE MEDICAL ARGENTINA S.A Sebastián Antonicelli Director *Hecnico* 

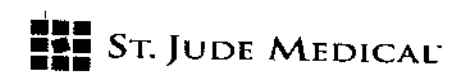

13. Antes de cerrar, compruebe que el sistema funcione colocando el lector/emisor del programador clínico Libra® (6850) en una bolsa estéril y colocando el lector/emisor sobre el lugar donde se encuentra el neuroestimulador.

.<br>205

 $n_{00}$ 

14. Cierre la incisión de la cavidad del neuroestimulador.

### PROGRAMADOR CLÍNICO

#### VISiÓN GENERAL

El programador clínico Libra (Modelo *6850)* es un dispositivo externo que se usa para programar Jos parámetros de estimulación de los neuroestimuladores Libra mediante telemetría de RF.Las partes , principales del programador clínico se muestran en la siguiente ilustración.

NOTA: antes de utilizar el sistema, inspeccione siempre el dispositivo y sus accesorios para comprobar la presencia de daños. Evite utilizar un dispositivo o accesorio dañado. Devuélvalo a St. Jude Medical para su evaluación.

A continuación se detalla el flujo general del funcionamiento del programado

El programador ofrece varias opciones dispuestas en círculo. Existen dos tipos de opciones: parámetros (que tienen un valor que puede ajustarse) y acciones (que pueden provocar que ocurra una acción) .

- Los botones  $\mathbb{G}_{\gamma}\mathfrak{D}$ se utilizan para moverse hacia adelante y atrás entre las opciones.
- especientes  $\mathcal{F} \subseteq \mathcal{F}$  e definem para inverse nacia adelante y atras entre
- El botón  $\bigotimes$ ' se usa para iniciar o seleccionar la opción resaltada.
- Los botones  $\mathfrak{B}_y$   $\odot$  se usan sólo para acciones especiales muy poco frecuentes.

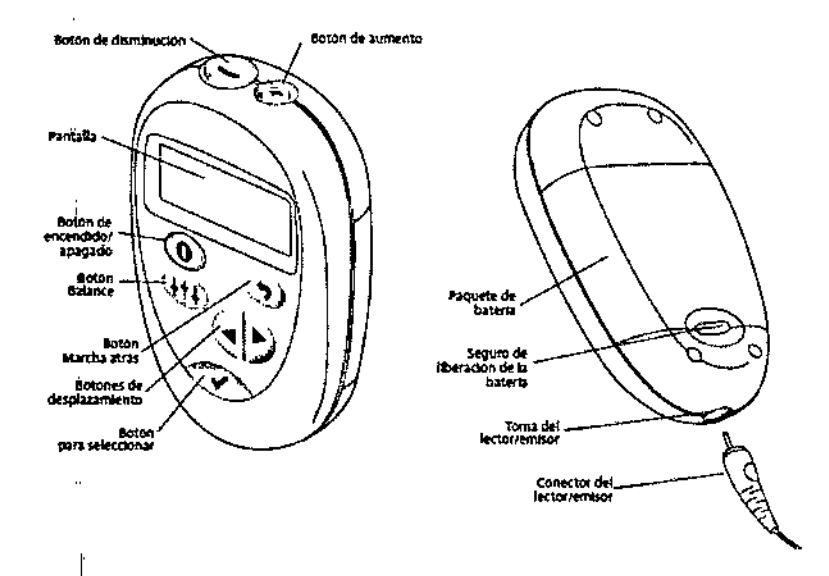

#### FUNCIONAMIENTO BÁSICO

Esta sección ofrece una visión general de las funciones más habitualmente utilizadas del programador. *Desactillación de la estimulación*

Para desactivar la estimulación:

1. Asegúrese de que el conector del lector/emisor esté totalmente insertado en su receptáculo de la<br>parte inferior del programador.

2. Presione el botón @ para activar el programador.

3. Coloque el lector/emisor sobre el neuroestimulador.

4. Espere a que aparezca la pantalla Home (Inicio).

 $3.8.4\,$ ALE. ODERAD<sup>2</sup>

ST JUDE MEDICAL ARGENTINA S.A Sebastián Antonie elli Director Técnico

## **ST. JUDE MEDICAL**

5. Use el botón de desplazamiento diplogara resaltar STOP en la esquina derecha inferior.

6. Presione el botón verde  $\bigotimes$ . El indicador del nivel de estimulación cambiará de ~ON~ a Activación de la estimulación

Para activar la estimulación:

1. Asegúrese de que el conector del lector/emisor esté totalmente insertado en su receptáculo de la parte inferior del programador.

2. Presione el botón  $\bigoplus$  para activar el programador.

3. Coloque el lector/emisor sobre el neuroestimulador.

4. Espere a que aparezca la pantalla Home (Inicio).

5. Use el botón de desplazamiento  $\bigoplus$  para resaltar START (INICIO) en la esquina inferior derecha. NOTA: La opción START (INICIO) no aparecerá si el programador detecta un problema con el programa de estimulación. En su lugar, el programador sólo dará la opción MENU (MENÚ), para que pueda resolver el problema volviendo a programar el neuroestimulador.

6. Presione el botón verde D. El indicador de nivel de estimulación cambiará de ~OFF a ~ON~ y el símbolo RAMP (ELEVADOR) emitirá destellos cuando la estimulación aumente desde cero a la amplitud programada.

![](_page_18_Picture_79.jpeg)

#### RESOLUCIÓN DE PROBLEMAS

#### CAMBIO DIARIO EN LA SENSACIÓN DE ESTIMULACIÓN

Los GII Libra y LibraXP realizan un diagnóstico de la batería cada 24 horas que interrumpe momentáneamente la estimulación. Si un paciente informa de una sensación que se produçe todos los días a la misma hora, es mux probable que se trate del diagnóstico de la batería. Si necesita ayuda para

 $ST.$ S.A.  $22A$ 

ST JUDE MEDICAL ARGENTINA S.A Sebastian Antonicell Director Técnico

![](_page_19_Picture_0.jpeg)

modificar la programación del Gil con el fin de aliviar esta sensación, póngase en contacto con el Servicio Técnico de St. Jude Medical

#### ADVERTENCIAS SOBRE LA BATERIA DEl NEUROESTlMULADOR

Los neuroestimuladores Libra contienen circuitos para detectar cuando el voltaje de la batería cae por debajo de un nivel preestablecido de "batería baja". Cuando esto suceda, el programador mostrará una primera advertencia de batería baja, y si esta condición persiste, mostrará entonces una segunda advertencia.

![](_page_19_Picture_4.jpeg)

![](_page_19_Picture_5.jpeg)

Cuando cualquiera de estas advertencias aparezcan, haga lo siguiente:

1. Entre en el modo de programación.

2. Use GET STIM TIME {OBTENER TIEMPO DE ESTIMULAClÓN} para obtener el valor de STIM DAYS (DÍAS DE ESTIMULACIÓN). Escriba este valor.

3. Use CHECKIMPEDANCE (COMPROBAR IMPEDANCIA) para obtener el valor actual del factor de impedancia.

4. Use Apéndice C o D para calcular la vida útil estimada del dispositivo con los parámetros de estimulación actuales.

5. Si STIM DAYS es aproximadamente igual o mayor que la vida útil calculada, entonces programe una intervención quirúrgica para la sustitución del GIl. Si no, póngase en contacto con el Servicio Técnico para recibir asistencia y determinar si elimina o no la indicación de batería baja del GIl. ,

#### VIDA ÚTil DE LA BATERfA PARA El Gil LIBRA

La vida útil de la batería del Gil depende de los parámetros que haya seleccionado, la impedancia con la que se encuentre la corriente en el circuito de neuroestimulación y las horas que se utilice al día. Intente reducir la amplitud ligeramente y aumentar la anchura de impulso para optimizar la vida útil de la batería del Gil Libra en los pacientes que requieran parámetros de programación que ofrezcan factores de impedancia iguales o superiores a uno (1). Haciendo esto puede reducir el factor de impedancia y reducir el desgaste de la batería. Este apéndice proporciona la información necesaria para calcular la vida inicial estimada del GII Libra. Estas estimaciones se basan en los parámetros de estimulación seleccionados y contemplarán la impedancia del electrodo.

#### CÁLCULO DE LA VIDA ÚTIL DELSISTEMA liBRA DBS

Para estimar la vida útil de la batería de un sistema Libra DBSimplantado, lleve a cabo los siguientes cálculos:

NOTA: póngase en contacto con St. Jude Medical para determinar la vida útil para cualquier lectura con un factor de impedancia superior a 8 o para cualquier frecuencia que supere 200 Hz.

#### VIDA ÚTil DE LA BATERfA PARA El GlIlIBRAXP

La vida útil de la batería del Gil depende de los parámetros que haya seleccionado, la impedancia con la que se encuentre la corriente en el circuito de neuroestimulación y las horas que se utilice al día. Intente reducir la amplitud ligeramente y aumentar la anchura de impulso para optimizar la vida útil de la batería del Gil *LibraXP* en los pacientes que requieran parámetros de programación que ofrezca factores de impedancia iguales o superiores a uno (1). Esto puede dar como resultado una reducción del factor de impedancia y reducir el desgaste de la batería.

IST. JUDZ MEDICA: WA S.A EJAN CLAN  $10774$ APODERADA

ST JUDE MEDICAL ARGENTINA S.A

-'205

 $\delta v$ . ME

Sebastián Antonicelli Directof Técnico

![](_page_20_Picture_0.jpeg)

Este apéndice ofrece la información necesaria para calcular la vida estimada inicial de un GI! LibraXP. Estas estimaciones se basan en los parámetros de estimulación seleccionados y contemplarán la impedancia del electrodo.

#### CALCULO DE LA VIDA ÚTIL DEL SISTEMA LIBRA

Para estimar la vida útil de la batería de un Gil *LibraXP* implantado, lleve a cabo los siguientes cálculos: NOTA: póngase en contacto con St. Jude Medical para determinar la vida útil para cualquier lectura con un factor de impedancia superior a 8 o para cualquier frecuencia que supere 190 Hz

#### SISTEMAS LIBRA Y L1BRAXP Y SEGURIDAD IRM

Está,contraindicado realizar una IRMen pacientes que tengan implantado un sistema libra DBS.Los exámenes con IRM en pacientes con un sistema Libra DBS impiantado sólo deben hacerse en caso de absoluta necesidad y en ese caso deben seguirse estas directrices. Considere todos los riesgos siguientes antes de llevar a cabo una IRM.

#### SISTEMA LIBRA y DIRECTRICES PARA IRM

#### *Riesgos*

I

El entorno IRM tiene el potencial de inducir fuerzas mecánicas, tales como desviación y torsión en el , dispositivo.

También existe la posibllidad de la generación de calor en el lugar de los electrodos implantados debido a la energía de IRM y que éste se transfiera a través del sistema implantado. Esta elevación de la temperatura aislada puede provocar daños en los tejidos situados en el lugar de implante de los electrodos, con resultados posibles de lesiones graves o la muerte. Además, jos dispositivos médicos implantados pueden interferir con IRM para crear artefactos en la imagen resultante. Se han desarrollado estándares de pruebas ASTM para cuantificar estos efectos con el fin de evaluar los problemas de seguridad que conllevan las exploraciones IRM en pacientes con un dispositivo médico implantado.

#### *Pruebas* y *resultadas de las directrices ASTM*

las siguientes pruebas se realizaron usando un sistema l.5T GE Medical Systems lX Echospeed con softWare 9.0.

El imán del sistema era un magneto lCC, cilíndrico, auto-blindado, súper conductor (CX~K4)fabricado por G'EMedical Systems. los resultados de las pruebas dependieron de las características técnicas del escáner (todas indicadas anteriormente), incluidas la potencia del magneto, el software utilizado y los parámetros con los que las exploraciones se llevaron a cabo.

#### *Fuerzas mec6nic:as*

Se realizaron pruebas en los sistemas Libra y LibraXP DBS (también referidos como el sistema St. Jude Medical

DBS) para determinar el efecto del entorno IRM en el sistema implantado. El entorno IRM no indujo fuerzas mecánicas en las derivaciones o extensiones utilizadas con el sistema S1.Jude Medical DBS. Esto se explica por la ausencia de materiales magnéticos en estos componentes del sistema

los Gil Libra y *LibraXP* experimentaron una desviación menor inducida por lRM a la de la desviación máxima en el dispositivo a causa de la gravedad y aproximadamente la misma cantidad de torsión inducida por IRM que la torsión máxima en el dispositivo ocasionada por la gravedad. los estándares ASTM consideran las fuerzas mecánicas inducidas de torsión y desviación ocasionadas por la gravedad como un criterio conservador.

#### DIRECTRICES DE SEGURIDAD PARA IRM

*Recom,endac;lones para la implantacl6n*

• El sistema S1.Jude Medical DBS debe implantarse tan cerca de la línea central del paciente como se posible, para evitar una descompensación innecesaria de los componentes del sistema. Tomando como base los resultados de la prueba de este apéndice, la colocación de los componentes del sistemá más allá de la línea central inducirá un incremento del calentamiento del sistema en los electrodos expuestos y puede ocasionar un riesgo prayor de sufrir daños o muerte para el paciente.

STIGU EASDA

ST JUDE MEDICAL ARGENTINA S.A Sebastián Antónicelli Director Técnico

العيل منصبهم  $\sum_{i=1}^n$ 

 $\tilde{\pi}(\alpha^{\alpha}_{\mathfrak{D}})^{n}$ 

![](_page_21_Picture_0.jpeg)

![](_page_21_Picture_1.jpeg)

![](_page_21_Picture_2.jpeg)

• Las variaciones en la ubicación del dispositivo y/o la ubicación, número y tamaño de las vueltas del electrodo o extensión pueden causar un aumento del calentamiento del sistema y daños tisulares graves o la muerte.

Consulte los datos de las pruebas proporcionados en este apéndice para más información. • Evite la implantación del Gil en la zona media a inferior del torso del paciente y evite una descompensación innecesaria del sistema .

• EV,itela separación de las extensiones cuando implante el sistema *LibraXP* en una configuración bilateral. La separación innecesaria de las extensiones puede contribuir a un aumento de la descompensación del sistema a lo largo del eje y del magneto que puede ocasionar un riesgo mayor de daños graves o muerte para el paciente

#### *Preparación previa al escaneado*

Debe estar disponible un profesional sanitario adecuado, que tenga acceso al programador clínico Libra para asistir y preparar el dispositivo del paciente para el procedimiento de IRM como se describe a continuación .

• Use una técnica de imágenes diagnosticas apropiadas para revisar la configuración del implante de<br>|paciénte, incluyendo la descompensación del sistema de la línea central del paciente y la cantidad, tamaño y colocación de vueltas.

• El paciente debe estar en una posición que permita que el sistema implantado esté colocado a lo largo de la línea central del magneto.

, • Si el Gil ya está implantado, registre los ajustes terapéuticos actuales del paciente. Después establezca la amplitud del Gil en O mA, el modo magneto en "off' ("desactivado") y desactive la emisión del GIl.

• Imparta instrucciones al paciente para que alerte al operador del sistema tRM de cualquier problema que pueda producirse, como por ejemplo calentamiento, sacudidas, deterioro de la visión o cualquier sensación o incomodidad, para que el operador pueda terminar la IRM si es necesario.

NOTA: la transferencia de energía de IRM a través del sistema implantable ocurre muy rápidamente. En los casos en los que se produzca generación de calor excesivo, el ataque puede ser inmediato y puede causar daños tisulares en la ubicación de los electrodos implantados, produciendo daños graves o la muerte.

PRECAUCIÓN: debido al riesgo de calentamiento localizado que puede producir daños tisulares, los procedimientos IRM no se deben llevar a cabo en pacientes con un sistema St. Jude Medical DBS que se sospeche que tenga un electrodo o cable(s) de extensión rotos. Si se sospecha que hay un electrodo o cable<sup>l</sup>de extensión rotos, se debe obtener una radiografía antes de realizar una IRM para verificar la presencia del cable roto. Además, se puede usar el programador clínico Libra para probar si hay un circuito abierto debido a un electrodo o cables de extensión rotos.

#### *Parámetros y ajustes del escáner IRM*

• Seleccione los parámetros de imágenes para llevar a cabo una IRM con un índice de absorción específico (SAR) que no sobrepase 0,4 W/kg en la cabeza.

PRECAUCIÓN: debido a la falta de pruebas que demuestren lo contrario, se debe asumir que los cálculos automáticos que determinan SAR pueden ser diferentes para cada escáner de RM, incluyendo marcas y modelos. Las variaciones inherentes de los cálculos SAR por escáner pueden tomarse en consideración con respecto a Jos datos y las recomendaciones indicadas en este apéndice. Un aumento del calentamiento del sistema debido a cálculos SAR inconsistentes puede ocasionar daños tisulares graves o la muerte. Por lo tanto, los escáneres IRM deben ser tratados tan conservadora mente como sea posible, puesto que no se puede asumir que los valores SAR calculados sean equivalentes para todos los escáneres.

• Las pruebas de seguridad de IRM se llevaron a cabo utilizando una bobina de cabeza de transmisión/recepción con jaula de cuadratura de 16 elementos (modelo 46-282118G2 de GE Medical Systems), las directrices provistas están limitadas a este sistema. No utilice una bobina de RF corpor. completa, una bobina de cabeza que se extienda hasta la zona del pecho, una bobina de cabeza gue no sea una bobina RF de tipo transmisor  $y$  receptor u otras bobinas de extremidades.

ST.

St Jude Medical Argentina S.A Sebastián Antonicelli Director Tecnico

![](_page_22_Picture_0.jpeg)

![](_page_22_Picture_1.jpeg)

Temperatura de almacenamiento - Almacene los componentes del sistema entre -10 °C  $\overline{y}$ 55 "C ya que temperaturas inferiores o superiores a las citadas pueden dañar los componentes. Humedad de almacenamiento - Almacene los componentes del sistema en entornos que tengan una humedad entre 10% y 90%.

Presión de almacenaje — Almacene los componentes del sistema entre 700 hasta 1060 hPA.

Indica que el usuario debería prestar especial atención para evitar consecuencias graves. Este documento Δ presenta el tímbolo, la palabra ADVERTENCIA o PRECAUCIÓN y una breve explicación de la gravedad de la tatuación. Una advertencia alería al usuario de una situación que, de no evitarse podría dar lugar (1) a la numere o a lexiones graves, (2) reacciones adversas graves, o (3) posables rietgos de segundad. Una precaución alerta al unuario de una situación que, de no evitarse puede dar higar a (i) lesiones leves o moderadas o (2) a daños en los equipos u otros elementos. Este símbolo aconseja al lector que consulte este documento en busca de información importante relacionada con la seguridad. Indica que el usuario debe consultar este documento para obtener información importante relativa a la seguridad (en el dispositivo, esta símbolo es amil y blanco) Indica que el dispositivo contiene una pieza con homologación de tipo BF para proteger de las descargas. El dispositivo tiene alimentación interna y está indicado para el funcionamiento continuo. Indica que el dispositivo debe mantenerse seco Indica que es para un sólo uso  $\boldsymbol{\Sigma}$ Indica la fecha de caducidad Indica la fecha de fabricación اأسم Indica los limites de temperatura para las condiciones de almacenaje Indica los límites de humedad Indica los límites de presión Indica que no se utilice si la barrera de esterifización del producto o su embalaje se encuentra commometido 俪 Indica el número de catilogo آلمز Indica el fabricante [09]] ladica el contenido, el número de elementos incluídos en el paquete [78] Indica el código que identifica en exclusiva un elemento del inventario [88] Indica el número de serie [10] Inches el código del lote

ST.

St jude Medical Argentina S.A Sebastizo Antonicelli Director Técnico

![](_page_23_Picture_0.jpeg)

![](_page_23_Picture_1.jpeg)

{mins [33] Indica esterikización con gas de óxido de etileno

[EC] F(P) Indica representante autorizado en Europa

Indica que este producto no debe tratarse como renduo doméstico. Es responsabilidad del urantio ৰ্ছ

devolver este producto a St. Jude Medical para su reprocesado.

Al asegurarse de que este producto se trate de forma conveniente, ayudará a evitar las consecuencias potencialmente negativas para el medioambiente y la salud humana que ocazionaría una manipulación .<br>madecuada de este producto como residuo. El reciclado de materiales ayudará a conservar los recursos naturales.

Para obtener más información acerca de cómo devolver este producto para su reciclado, póngase en contacto con St. Jude Medical.

CE Indica conformidad con la normativa Europea

∠

- 0123 Indica el número del organismo homologador de la UE para la directiva ABAD
- C Indica conformidad con los estándares AS/NZS: AS/NZS 4268:2003

(C). Indica que el Libra figura en el lístado de productos certificados por la Canadian Standards Association.<br>C=0, (CSA) International

ST. JUGE MEDICA) **KRUGIYAY AMARINA**<br>JANGBA COZZA<br>APODERADA

ST JUDE MEDICAL ARGENTINA S.A.<br>Sebastián Antonicelli Director Techico

![](_page_23_Picture_14.jpeg)